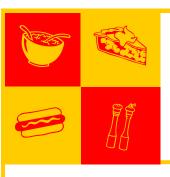

# **EMS Update**

#### **New Protocols**

The new protocols have been sent to IDPH for approval in May.

The new ECRNs have been educated on the new protocols.

This week the rest of the Nursing Staff will be educated.

America will be educated next Monday & Tuesday (June 16th & 17th)

Lifestar will be educated the following week June 23rd – 25th

Passavant Paramedics will be educated on June 19th & 26th

South Jacksonville, Beardstown and Bluffs/ Meredosia will be set up for June/July time frame. Then BLS agencies will be scheduled.

Highlights from the protocols:

Addition of a BLS drug box to include intranasal application for Glucagon & Narcan, Aspirin, Nitro, Zofran ODT, & Ventolin.

Kings airways instead of Combitubes.

Refusal of Services: Low risk and high risk patients. EMS will manage the low risk without calling into Medical Control.

These protocols are similar to Memorial's protocols with a few changes:

Infection control process
Drug box exchange process

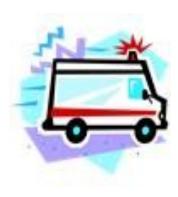

Protocols are aligned with the new IDPH renewal hours required.

Each agency will have one hard copy as a reference.

The protocols will be emailed to the EMS personnel who have shared their email addresses.

The plan is to place the protocols on PAH web site.

## Special points of interest:

- Emergency Department survey for EDAP will be June 18th. Designation for pediatric patient readiness.
- Janelle Megginson, Emergency Medical Dispatcher is retiring this week. We wish her a happy retirement! I am sure she will be out enjoying her garden of flowers.

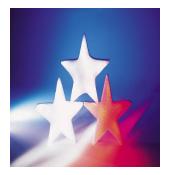

 Fire cracker use is just around the corner into July. Be alert fire cracker injuries

### **IDPH Updates**

Updates from IDPH:

Change in educational renewal requirements:

EMT Basics: 60 Hours EMT Intermediates: 80

Hours

Paramedics: 100 Hours This was initiated on May 1, 2014—exception any one receiving an extension for licensure prior to April 30th will have to obtain 120 hours to renew their licensure.

If you need a staffing waiver for your agency: those are being granted for a four year period. IDPH forms can be accessed on their web site: www.idph.state.il.us/ ems

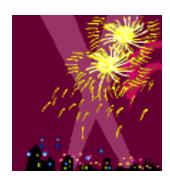

Have a Great Summer!

#### **Inside Story Headline**

This story can fit 150-200 words.

One benefit of using your newsletter as a promotional tool is that you can reuse content from other marketing materials, such as press releases, market studies, and reports.

While your main goal of distributing a newsletter might be to sell your product or service, the key to a successful

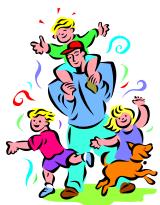

Caption describing picture or graphic.

newsletter is making it useful to your readers.

A great way to add useful content to your newsletter is to develop and write your own articles, or include a calendar of upcoming events or a special offer that promotes a new product.

You can also research articles or find "filler" articles by accessing the World Wide Web. You can write about a variety of topics but try to keep your articles short.

Much of the content you put in your newsletter can also be used for your Web site. Microsoft Publisher offers a simple way to convert your newsletter to a Web publication. So, when you're finished writing your newsletter, convert it to a Web site and post it.

#### **Inside Story Headline**

This story can fit 100-150 words.

The subject matter that appears in newsletters is virtually endless. You can include stories that focus on current technologies or innovations in your field.

You may also want to note business or economic trends, or make predictions for your customers or clients.

If the newsletter is distributed internally, you might comment upon

"To catch the reader's attention, place an interesting sentence or quote from the story here."

new procedures or improvements to the business. Sales figures or earnings will show how your business is growing. Some newsletters include a column that is updated every issue, for instance, an advice column, a book review, a letter from the president, or an editorial. You can also profile new employees or top customers or vendors.

#### **Inside Story Headline**

This story can fit 75-125 words.

Selecting pictures or graphics is an important part of adding content to your newsletter.

Think about your article and ask yourself if the picture supports or enhances the message you're trying to convey. Avoid selecting images that appear to be out of context.

Microsoft Publisher includes thou-

sands of clip art images from which you can choose and import into your newsletter. There are also several tools you can use to draw shapes and symbols.

Once you have chosen an image, place it close to the article. Be sure to place the caption of the i

Caption describing picture or graphic.

image near the image.

Page 2 EMS Update

#### **Inside Story Headline**

This story can fit 150-200 words.

One benefit of using your newsletter as a promotional tool is that you can reuse content from other marketing materials, such as press releases, market studies, and reports.

While your main goal of distributing a newsletter might be to sell your product or service, the key to a suc-

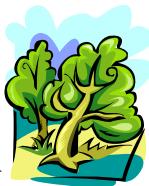

Caption describing picture or graphic.

cessful newsletter is making it useful to your readers.

A great way to add useful content to your newsletter is to develop and write your own articles, or include a calendar of upcoming events or a special offer that promotes a new product.

You can also research articles or find "filler" articles by accessing the World Wide Web. You can write about a variety of topics but try to keep your articles short.

Much of the content you put in your newsletter can also be used for your Web site. Microsoft Publisher offers a simple way to convert your newsletter to a Web publication. So, when you're finished writing your newsletter, convert it to a Web site and post it.

#### **Inside Story Headline**

This story can fit 100-150 words.

The subject matter that appears in newsletters is virtually endless. You can include stories that focus on current technologies or innovations in your field.

You may also want to note business or economic trends, or make predictions for your customers or clients.

If the newsletter is distributed internally, you might comment upon

new procedures or improvements to the business. Sales figures or earnings will show how your business is growing.

Some newsletters include a column that is updated every issue, for instance, an advice column, a book review, a letter from the president, or an editorial. You can also profile new employees or top customers or vendors.

"To catch the reader's attention, place an interesting sentence or quote from the story here."

#### **Inside Story Headline**

This story can fit 75-125 words.

Selecting pictures or graphics is an important part of adding content to your newsletter.

Think about your article and ask yourself if the picture supports or enhances the message you're trying to convey. Avoid selecting images that appear to be out of context.

Microsoft Publisher includes thou-

sands of clip art images from which you can choose and import into your newsletter. There are also several tools you can use to draw shapes and symbols.

Once you have chosen an image, place it close to the article. Be sure to place the caption of the

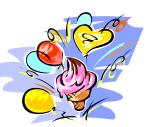

Caption describing picture or graphic.

image near the image.

Update Page 3

#### **Passavant Area Hospital**

Primary Business Address Your Address Line 2 Your Address Line 3 Your Address Line 4

Phone: 555-5555 Fax: 555-555-5555 E-mail: someone@example.com

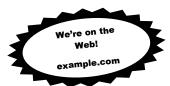

Your business tag line here.

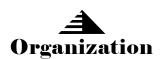

This would be a good place to insert a short paragraph about your organization. It might include the purpose of the organization, its mission, founding date, and a brief history. You could also include a brief list of the types of products, services, or programs your organization offers, the geographic area covered (for example, western U.S. or European markets), and a profile of the types of customers or members served.

It would also be useful to include a contact name for readers who want more information about the organization.

### **Back Page Story Headline**

This story can fit 175-225 words.

If your newsletter is folded and mailed, this story will appear on the back. So, it's a good idea to make it easy to read at a glance.

A question and answer session is

a good way to quickly capture the attention of readers. You can either compile questions that you've received since the last edition or you can summarize some generic questions that are frequently asked about your organization.

A listing of names

and titles of managers in your organization is a good way to give your newsletter a personal touch. If your organization is small, you may want to list the names of all employees.

If you have any prices of standard

products or services, you can include a listing of those here. You may want to refer your readers to any other forms of communication that you've created for your organization.

You can also use this space to remind readers to mark their calendars for a regular event, such as a breakfast meeting for vendors every third Tuesday of the month, or a biannual charity auction.

If space is available, this is a good place to insert a clip art image or some other graphic.

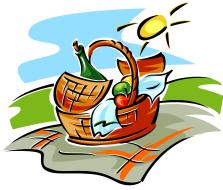

Caption describing picture or graphic.